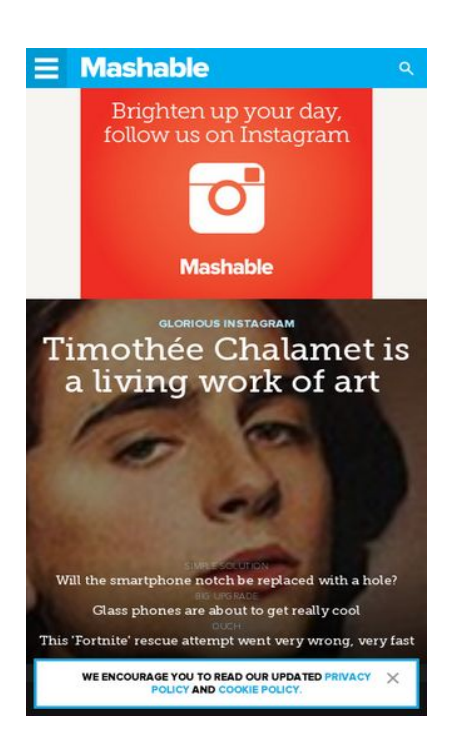

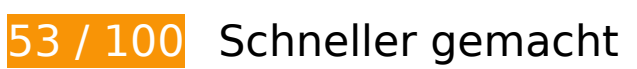

**B** Behebung erforderlich:

## **Browser-Caching nutzen**

Das Festlegen eines Ablaufdatums oder eines Höchstalters in den HTTP-Headern für statische Ressourcen weist den Browser an, zuvor heruntergeladene Ressourcen über die lokale Festplatte anstatt über das Netzwerk zu laden.

[Nutzen Sie Browser-Caching](http://sitedesk.net/redirect.php?url=https%3A%2F%2Fdevelopers.google.com%2Fspeed%2Fdocs%2Finsights%2FLeverageBrowserCaching) für die folgenden cachefähigen Ressourcen:

- https://c.evidon.com/geo/country.js (Ablaufdatum nicht festgelegt)
- https://cdn.adsafeprotected.com/iasPET.1.js (Ablaufdatum nicht festgelegt)
- https://e2e.mashable.com/e/eyJraW5kIjoicGFnZXZpZXciLCJzaXRlIjoibWFzaGFibGUuY29tIiwiYX R0cmlidXRlcyI6eyJ1cmkiOiJodHRwczovL21hc2hhYmxlLmNvbS8iLCJyZWZlcnJlciI6IiJ9LCJjcmVh dGVkX2F0IjoiMjAxOC0wNy0xOVQxNjo0NDo0MC4xODBaIn0= (Ablaufdatum nicht festgelegt)
- https://e2e.mashable.com/e/eyJraW5kIjoicGFnZXZpZXciLCJzaXRlIjoibWFzaGFibGUuY29tIiwiYX R0cmlidXRlcyI6eyJ2aXJ0dWFsIjp0cnVlLCJ1cmkiOiJodHRwczovL21hc2hhYmxlLmNvbS8iLCJyZ WZlcnJlciI6IiJ9LCJjcmVhdGVkX2F0IjoiMjAxOC0wNy0xOVQxNjo0NDo0MC4xOTVaIn0=

(Ablaufdatum nicht festgelegt)

- https://cdn.optimizely.com/js/58011369.js (2 Minuten)
- https://content.jwplatform.com/libraries/hrrl7x1B.js (2,5 Minuten)
- https://e2e-static.zdcommerce.io/e2e.js (15 Minuten)
- https://mb.moatads.com/yi.js?ue=false&uu=false&qm=420&qn=(%2Blb%7Cj8o%3FJ(jkkeL0 7L.sn%5E%2FJ36t9B%2CN%3Ey)%2ChXbvU37\_\*NhSfBghz%5Dj103ett\*apQ%3C%3C%2C%5 Bo%7BG4%25w%5ETmeja8lC%2Cfqi2U%3AS%5E%5EZL%22%2BexTR%5EnLS5H%259RHrO CFxBoocF)uhFAkD%3Dv%3Cy%5Dv%5BLy\*hgMcpk%3FqFm%5Dm%22%2Bx%7CoyeWD%5D %5BpN%7CQgP1x%5BhekuG%2C(m6AKwRbyDrsi%3C%261fp%5BoU5tWh2%2B%3Ce%24% 26m3I%5EjrgMLgSR8o23%3B(8.aS%3B4oD%7D%60%3Fjc!L2LmqMs%3Cex1bxNTK7%2BuCT pY%3CZ.e&qp=00000&qq=000000000000&qr=0&is=BBBBBkRBBBHBIPBBBBBBBBCqBBBY3 NT5BBBBBTcBBgBXBS9lYBBBdg4pYFmR4BBBBBBSJBBBBBBBBBBHUoBBFCyB7BB3vBBmBBBi mBBBBBBxCCBBqBvBCfBBBiMeiHJmciFeCVMqBBBBBkKzQ9lBeBBBBBBBBBBBBBBBBBBBBBB BBBBBBxPBBBBBf9CBBBRpnICyRBBBBBBBBBBBBBBBC9ThFF3cBKBCBBBBBBB7BBdBz1BD7f PBBpkBJVBBBBBBICDCCCCCCCDDDDCCCBBh2eBBBGI79kNB8DJoBBBBBCBEmBB&iv=6&gz= 0&hh=0&hn=0&qt=0&tw=null&url=https%3A%2F%2Fmashable.com%2F&confidence=2&p code=ziffdavisprebidheader423326082791&callback=MoatNadoAllJsonpRequest\_79896705 (15 Minuten)
- https://www.googletagmanager.com/gtm.js?id=GTM-MN78SWW (15 Minuten)
- https://www.googletagservices.com/tag/js/gpt.js (15 Minuten)
- https://cdn.krxd.net/controltag/rq1b4x67c.js (20 Minuten)
- https://connect.facebook.net/en\_US/sdk.js (20 Minuten)
- https://g.mashable.com/mashable.js?cc=&url=https%3A//mashable.com/ (20 Minuten)
- https://cdn.krxd.net/userdata/get?pub=3a135898-6bcf-4f5f-95b9-9bb8dcebf2f2&technograp hics=1&callback=Krux.ns.mashable.kxjsonp\_userdata (30 Minuten)
- https://consumer.krxd.net/consent/get/3a135898-6bcf-4f5f-95b9-9bb8dcebf2f2?idt=device& dt=kxcookie&callback=Krux.ns.mashable.kxjsonp\_consent\_get\_0 (30 Minuten)
- https://js-sec.indexww.com/ht/p/184309-263190142556871.js (44,6 Minuten)
- https://cdn.static.zdbb.net/js/z0WVjCBSEeGLoxIxOQVEwQ.min.js (60 Minuten)
- https://cdn.ziffstatic.com/jst/zdconsent.js (60 Minuten)
- https://pagead2.googlesyndication.com/pagead/osd.js (60 Minuten)
- https://js-agent.newrelic.com/nr-spa-1071.min.js (2 Stunden)
- https://stats.g.doubleclick.net/dc.js (2 Stunden)
- https://ml314.com/tag.aspx?1962018 (5,2 Stunden)
- https://sejs.moatads.com/ziffdavisprebidheader423326082791/yi.js (9 Stunden)

## **JavaScript- und CSS-Ressourcen, die das Rendering blockieren, in Inhalten "above the fold" (ohne Scrollen sichtbar) beseitigen**

Ihre Seite enthält 6 blockierende Skript-Ressourcen und 3 blockierende CSS-Ressourcen. Dies verursacht eine Verzögerung beim Rendern Ihrer Seite.

Keine der Seiteninhalte "above the fold" (ohne Scrollen sichtbar) konnten ohne Wartezeiten für das Laden der folgenden Ressourcen gerendert werden. Versuchen Sie, blockierende Ressourcen zu verschieben oder asynchron zu laden, oder laden Sie kritische Bereiche dieser Ressourcen direkt inline im HTML.

[Entfernen Sie JavaScript, das das Rendering blockiert:](http://sitedesk.net/redirect.php?url=https%3A%2F%2Fdevelopers.google.com%2Fspeed%2Fdocs%2Finsights%2FBlockingJS)

- https://cdn.optimizely.com/js/58011369.js
- https://content.jwplatform.com/libraries/hrrl7x1B.js
- https://a.amz.mshcdn.com/assets/advertisement-05dc9dd632adb4df020fc426e931cbf5c678 486fac51ea65ff563a9f577dc7bc.js
- https://a.amz.mshcdn.com/assets/templates-5eb38917411c7f323344a8ec1edac6cf88a791d 49da015a55b04770f85f10ee8.js
- https://a.amz.mshcdn.com/assets/app-9573e952e40958b15b11b87e145aa3e4eb75b2a6bdc be31b98223977216347d8.js
- https://cdn.static.zdbb.net/js/z0WVjCBSEeGLoxIxOQVEwQ.min.js

[Optimieren Sie die CSS-Darstellung](http://sitedesk.net/redirect.php?url=https%3A%2F%2Fdevelopers.google.com%2Fspeed%2Fdocs%2Finsights%2FOptimizeCSSDelivery) für die folgenden URLs:

- https://a.amz.mshcdn.com/assets/appa30f73412093e9a4a11f92a27c9ce6cfd2aa8e3f6c3f2509a51c0c34e2ce1cf2.css
- https://a.amz.mshcdn.com/assets/csshakedfc9172fc6797bcf9361b9e3a1e0ffb7da5049f9307175b575c27c10762be22f.css
- https://a.amz.mshcdn.com/assets/posts-30e419f72e1214ca969ff551ff949f898bea025141c7c 74c9b7fbd3bf86350db.css

 **Behebung empfohlen:** 

## Komprimierung aktivieren

Durch die Komprimierung der Ressourcen mit "gzip" oder "deflate" kann die Anzahl der über das Netzwerk gesendeten Bytes reduziert werden.

Ermöglichen Sie die Komprimierung der folgenden Ressourcen, um die Übertragungsgröße um 23 KB (63 %) zu reduzieren.

- Durch die Komprimierung von https://ml314.com/tag.aspx?1962018 könnten 14,6 KB (62 %) eingespart werden.
- . Durch die Komprimierung von https://mb.moatads.com/yi.js?ue=false&uu=false&gm=420& qn=(%2Blb%7Cj8o%3FJ(jkkeL07L.sn%5E%2FJ36t9B%2CN%3Ey)%2ChXbvU37 \*NhSfBghz%5 Dj103ett\*apQ%3C%3C%2C%5Bo%7BG4%25w%5ETmeja8lC%2Cfgi2U%3AS%5E%5EZL%22 %2BexTR%5EnLS5H%259RHrOCFxBoocF)uhFAkD%3Dv%3Cy%5Dv%5BLy\*hgMcpk%3FgFm% 5Dm%22%2Bx%7CoyeWD%5D%5BpN%7CQqP1x%5BhekuG%2C(m6AKwRbyDrsi%3C%261f p%5BoU5tWh2%2B%3Ce%24%26m3I%5EjrgMLgSR8o23%3B(8.aS%3B4oD%7D%60%3Fjc!L 2LmgMs%3Cex1bxNTK7%2BuCTpY%3CZ.e&ap=00000&ag=000000000000&ar=0&is=BBBB BkRBBBHBIPBBBBBBBBBCqBBBY3NT5BBBBBTcBBqBXBS9IYBBBdq4pYFmR4BBBBBBSJBBBBBB BBBBHUoBBFCyB7BB3vBBmBBBimBBBBBBxCCBBqBvBCfBBBiMeiHJmciFeCVMqBBBBBkKzQ9I BeBBBBBBBBBBBBBBBBBBBBBBBBBBBBBBBBBF9CBBBRpnICyRBBBBBBBBBBBBBBBBC9ThF F3cBKBCBBBBBBB7BBdBz1BD7fPBBpkBJVBBBBBBICDCCCCCCCDDDDCCCBBh2eBBBGI79kNB 8DJoBBBBBCBEmBB&iv=6&gz=0&hh=0&hn=0&qt=0&tw=null&url=https%3A%2F%2Fmash able.com%2F&confidence=2&pcode=ziffdavisprebidheader423326082791&callback=MoatN adoAllJsonpRequest 79896705 könnten 4,5 KB (81 %) eingespart werden.
- · Durch die Komprimierung von https://c.amazon-adsystem.com/bao-csm/apscomm/aps csm.js könnten 3,7 KB (59 %) eingespart werden.
- · Durch die Komprimierung von https://srv-2018-07-19-16.config.parsely.com/config/mashable.com könnten 111 Byte (29 %) eingespart werden.
- . Durch die Komprimierung von https://fastlane.rubiconproject.com/a/api/fastlane.json?accoun t id=11738&size id=15&p pos=btf&rp floor=0.01&rf=https%3A%2F%2Fmashable.com%2F &p screen res=412x732&site id=45252&zone id=742268&kw=rp.fastlane&tk flint=custo m&rand=0.026471581775695086 könnten 101 Byte (36 %) eingespart werden.

# CSS reduzieren

Durch die Komprimierung des CSS-Codes können viele Datenbytes gespart und das Herunterladen und Parsen beschleunigt werden.

Reduzieren Sie CSS für die folgenden Ressourcen, um ihre Größe um 143 Byte (11 %) zu verringern.

Durch die Reduzierung von https://a.amz.mshcdn.com/assets/csshakedfc9172fc6797bcf9361b9e3a1e0ffb7da5049f9307175b575c27c10762be22f.css könnten nach der Komprimierung 143 Byte (11 %) eingespart werden.

# **HTML reduzieren**

Durch die Komprimierung des HTML-Codes, einschließlich der darin enthaltenen Inline-JavaScripts und CSS, können viele Datenbytes gespart und das Herunterladen und Parsen beschleunigt werden.

[Reduzieren Sie HTML](http://sitedesk.net/redirect.php?url=https%3A%2F%2Fdevelopers.google.com%2Fspeed%2Fdocs%2Finsights%2FMinifyResources) für die folgenden Ressourcen, um ihre Größe um 389 Byte (27 %) zu verringern.

Durch die Reduzierung von https://www.lightboxcdn.com/lclst/3c2be054-bb5f-4178-a524-c7 877bda309d/ls.html?purl=https%3A%2F%2Fmashable.com%2F&vid=3c2be054-bb5f-4178-a 524-c7877bda309d&se=0&prev=0&cb=636628864833265177 könnten nach der Komprimierung 389 Byte (27 %) eingespart werden.

# **JavaScript reduzieren**

Durch die Komprimierung des JavaScript-Codes können viele Datenbytes gespart und das Herunterladen, das Parsen und die Ausführungszeit beschleunigt werden.

[Reduzieren Sie JavaScript](http://sitedesk.net/redirect.php?url=https%3A%2F%2Fdevelopers.google.com%2Fspeed%2Fdocs%2Finsights%2FMinifyResources) für die folgenden Ressourcen, um ihre Größe um 6,8 KB (18 %) zu verringern.

- Durch die Reduzierung von https://pixel.adsafeprotected.com/jload?anId=7529&campId=30 0x250&pubId=4491173161&chanId=21688017736&placementId=4592203579&pubCreativ e=138237169686&pubOrder=2254301269&cb=165242245&adsafe\_par&impId=0ca9bac1- 8b73-11e8-a5dc-98f2b3ea22c0 könnten nach der Komprimierung 2,1 KB (20 %) eingespart werden.
- Durch die Reduzierung von https://pixel.adsafeprotected.com/jload?anId=7529&campId=30 0x250&pubId=4491173161&chanId=21688017736&placementId=4592203579&pubCreativ e=138237169692&pubOrder=2254301269&cb=2031270589&adsafe\_par&impId=0ca9bac1 -8b73-11e8-a5dc-98f2b3ea22c0 könnten nach der Komprimierung 2,1 KB (20 %) eingespart werden.
- Durch die Reduzierung von https://pixel.adsafeprotected.com/jload?anId=7529&campId=30 0x250&pubId=4491173161&chanId=21688017736&placementId=4592203579&pubCreativ

e=138237169104&pubOrder=2254301269&cb=1056046334&adsafe\_par&impld=0ca8d130 -8b73-11e8-ae6a-98f2b3ea1334 könnten nach der Komprimierung 2,1 KB (20 %) eingespart werden.

. Durch die Reduzierung von https://mb.moatads.com/yi.js?ue=false&uu=false&gm=420&gn =(%2Blb%7Cj8o%3FJ(jkkeL07L.sn%5E%2FJ36t9B%2CN%3Ey)%2ChXbvU37 \*NhSfBghz%5Dj 103ett\*ap0%3C%3C%2C%5Bo%7BG4%25w%5ETmeja8lC%2Cfqi2U%3AS%5E%5EZL%22%2 BexTR%5EnLS5H%259RHrOCFxBoocF)uhFAkD%3Dv%3Cy%5Dv%5BLy\*hgMcpk%3FqFm%5D m%22%2Bx%7CoyeWD%5D%5BpN%7CQgP1x%5BhekuG%2C(m6AKwRbyDrsi%3C%261fp% 5BoU5tWh2%2B%3Ce%24%26m3I%5EirgMLgSR8o23%3B(8.aS%3B4oD%7D%60%3Fic!L2Lm gMs%3Cex1bxNTK7%2BuCTpY%3CZ.e&gp=00000&gq=000000000000&gr=0&is=BBBBBkR BBBHBIPBBBBBBBBBCqBBBY3NT5BBBBBTcBBgBXBS9IYBBBdg4pYFmR4BBBBBBSJBBBBBBBBBB BHUoBBFCyB7BB3vBBmBBBimBBBBBBxCCBBqBvBCfBBBiMeiHJmciFeCVMqBBBBBkKzQ9lBeB BKBCBBBBBBB7BBdBz1BD7fPBBpkBJVBBBBBBICDCCCCCCCDDDDCCCBBh2eBBBGI79kNB8DJ oBBBBBCBEmBB&iv=6&gz=0&hh=0&hn=0&gt=0&tw=null&url=https%3A%2F%2Fmashabl e.com%2F&confidence=2&pcode=ziffdavisprebidheader423326082791&callback=MoatNad oAllJsonpRequest 79896705 könnten 625 Byte (12 %) eingespart werden.

## **Bilder optimieren**

Durch eine korrekte Formatierung und Komprimierung von Bildern können viele Datenbytes gespart werden.

Optimieren Sie die folgenden Bilder, um ihre Größe um 36,4 KB (41 %) zu reduzieren.

- Durch die Komprimierung von https://a.amz.mshcdn.com/assets/header logo.v2.us.darkdd0a18bfb3d211980944b582cfc03c24db96b9069f2a3234fb6cf064c72f58aa.png könnten 15 KB (85 %) eingespart werden.
- · Durch die Komprimierung von https://tpc.googlesyndication.com/simgad/3124930442613809761 könnten 13.1 KB (54 %) eingespart werden.
- · Durch die Komprimierung von https://i.amz.mshcdn.com/W-afFi\_z5we3Em0W7Tdn1Be9Ltl=/ 150x266/https%3A%2F%2Fblueprint-api-production.s3.amazonaws.com%2Fuploads%2Freel %2Feditor cover image%2F424%2F9cc380a7-76ce-4ca8-b508-3f0201187595.png könnten 6,5 KB  $(16\%)$  eingespart werden.
- . Durch die Komprimierung von https://a.amz.mshcdn.com/assets/header logo 333.v2-1dce08 82cb9387c9af137b3dde2552d797560a13d620e76a9ec9e51e6494f1d8.png könnten 966 Byte (36 %) eingespart werden.
- Durch die Komprimierung von https://a.amz.mshcdn.com/assets/header logo.v2.us-6653972 cc831bd09732d26dc9da67bd6be0c4d2b28757f116791336ccf2146ec.png könnten 818 Byte (24 %) eingespart werden.

## **Sichtbare Inhalte priorisieren**

Für Ihre Seite sind zusätzliche Netzwerk-Roundtrips erforderlich, um die ohne Scrollen sichtbaren Inhalte ("above the fold"-Inhalte) darstellen zu können. Reduzieren Sie die zur Darstellung von "above the fold"-Inhalten erforderliche HTML-Menge, um eine optimale Leistung zu erzielen.

Zum Rendern des ohne Scrollen sichtbaren Seiteninhalts waren 88,3 KB der HTML-Antwort erforderlich. Dies erfordert 3 Netzwerk-Roundtrips. [Priorisieren Sie den ohne Scrollen sichtbaren](http://sitedesk.net/redirect.php?url=https%3A%2F%2Fdevelopers.google.com%2Fspeed%2Fdocs%2Finsights%2FPrioritizeVisibleContent) [Inhalt](http://sitedesk.net/redirect.php?url=https%3A%2F%2Fdevelopers.google.com%2Fspeed%2Fdocs%2Finsights%2FPrioritizeVisibleContent), sodass er nur mit den ersten 2 Roundtrips für die HTML gerendert werden kann.

- Nur etwa 3 % der Seiteninhalte, die in der endgültigen Version ohne Scrollen sichtbar sind, konnten bei der Übermittlung von HTML in 2 Roundtrips gerendert werden.
- Klicken, um Screenshot mit 2 Roundtrips anzusehen: snapshot:11

# **2 bestandene Regeln**

### **Zielseiten-Weiterleitungen vermeiden**

Auf Ihrer Seite sind keine Weiterleitungen vorhanden. [Weitere Informationen zum Vermeiden von](http://sitedesk.net/redirect.php?url=https%3A%2F%2Fdevelopers.google.com%2Fspeed%2Fdocs%2Finsights%2FAvoidRedirects) [Zielseiten-Weiterleitungen](http://sitedesk.net/redirect.php?url=https%3A%2F%2Fdevelopers.google.com%2Fspeed%2Fdocs%2Finsights%2FAvoidRedirects)

### **Antwortzeit des Servers reduzieren**

Ihr Server hat schnell geantwortet. [Weitere Informationen zur Optimierung der Serverantwortzeit](http://sitedesk.net/redirect.php?url=https%3A%2F%2Fdevelopers.google.com%2Fspeed%2Fdocs%2Finsights%2FServer)

# **96 / 100** Nutzererfahrung

 **Behebung empfohlen:** 

**Optimale Größe von Links oder Schaltflächen auf Mobilgeräten**

## **einhalten**

Einige der Links oder Schaltflächen auf Ihrer Webseite sind möglicherweise so klein, dass ein Nutzer sie auf einem Touchscreen nicht bequem antippen kann. Wir empfehlen, [diese Links oder](http://sitedesk.net/redirect.php?url=https%3A%2F%2Fdevelopers.google.com%2Fspeed%2Fdocs%2Finsights%2FSizeTapTargetsAppropriately) [Schaltflächen zu vergrößern](http://sitedesk.net/redirect.php?url=https%3A%2F%2Fdevelopers.google.com%2Fspeed%2Fdocs%2Finsights%2FSizeTapTargetsAppropriately), um eine bessere Nutzererfahrung zu bieten.

Die folgenden Links und Schaltflächen sind nahe an anderen und benötigen möglicherweise zusätzlichen Abstand.

- Die Schaltfläche oder der Link <a href="https://mashable.com/culture/">Glorious instagram</a> liegt nahe an 2 anderen (final).
- Die Schaltfläche oder der Link <a href="https://mashable.com/culture/">Glorious instagram</a> liegt nahe an 2 anderen (final).
- Die Schaltfläche oder der Link <a href="https://mashable.com/tech/">Simple solution</a> und 2 andere liegen nahe an anderen final.
- Die Schaltfläche oder der Link <a href="https://mashab…\_cid=hp-hh-sec" class="">Will the smart...d with a hole?</a> und 2 andere liegen nahe an anderen final.
- Die Schaltfläche oder der Link <a href="https://mashable.com/tech/" class="articlecategory">Tech</a> und 1 andere liegen nahe an anderen.
- Die Schaltfläche oder der Link <a href="/about/">About Us</a> und 5 andere liegen nahe an anderen.
- Die Schaltfläche oder der Link <a href="https://twitter.com/mashable" class="twitter"> und 6 andere liegen nahe an anderen.

# **4 bestandene Regeln**

### **Plug-ins vermeiden**

Ihre Seite verwendet anscheinend keine Plug-ins. Plug-ins können die Nutzung von Inhalten auf vielen Plattformen verhindern. Erhalten Sie weitere Informationen über die Wichtigkeit, [Plug-ins zu](http://sitedesk.net/redirect.php?url=https%3A%2F%2Fdevelopers.google.com%2Fspeed%2Fdocs%2Finsights%2FAvoidPlugins) [vermeiden](http://sitedesk.net/redirect.php?url=https%3A%2F%2Fdevelopers.google.com%2Fspeed%2Fdocs%2Finsights%2FAvoidPlugins).

## **Darstellungsbereich konfigurieren**

Ihre Seite spezifiziert ein Darstellungsfeld, das der Größe des Gerätes angepasst ist. Dies ermöglicht

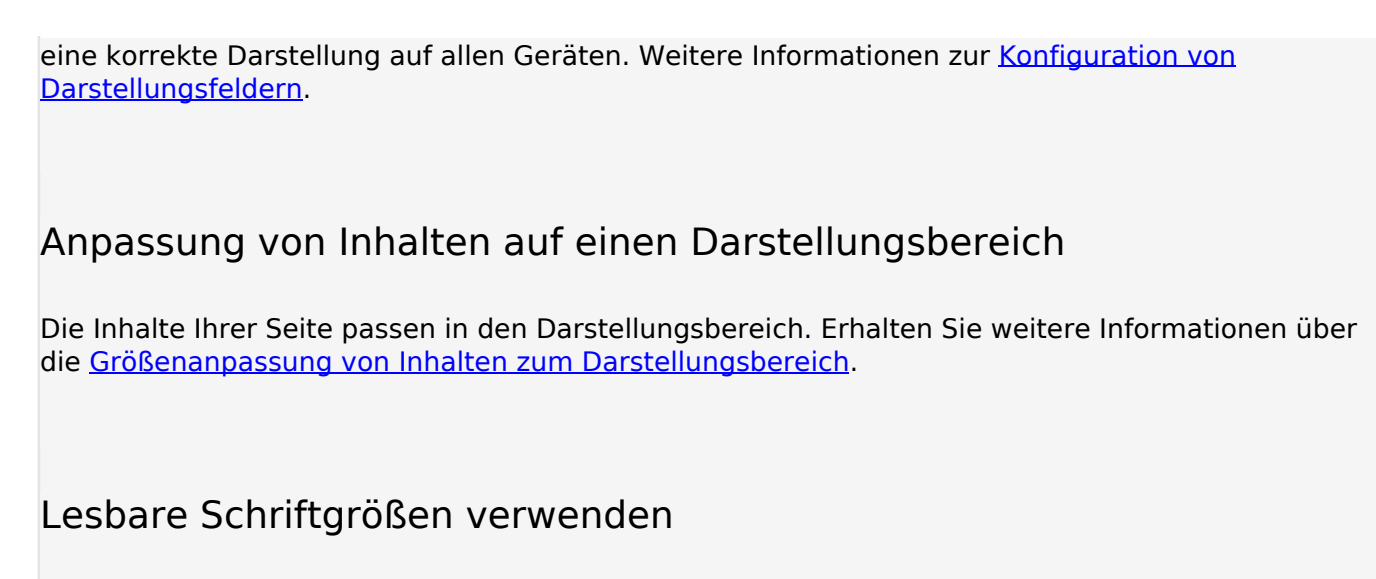

Der Text auf Ihrer Seite ist lesbar. Weitere Informationen zur [Verwendung lesbarer Schriftgrößen](http://sitedesk.net/redirect.php?url=https%3A%2F%2Fdevelopers.google.com%2Fspeed%2Fdocs%2Finsights%2FUseLegibleFontSizes).

#### **Desktop**

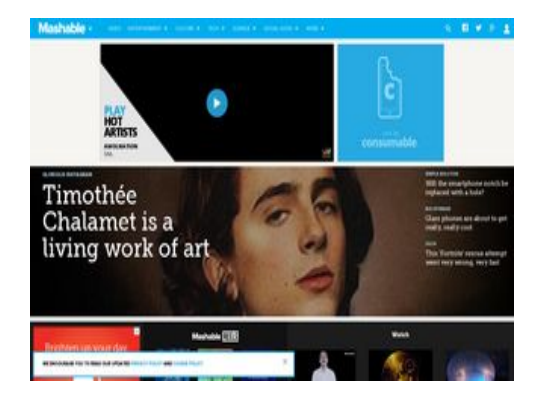

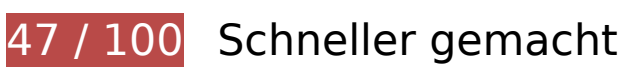

*B* Behebung erforderlich:

## **Komprimierung aktivieren**

Durch die Komprimierung der Ressourcen mit "gzip" oder "deflate" kann die Anzahl der über das Netzwerk gesendeten Bytes reduziert werden.

[Ermöglichen Sie die Komprimierung](http://sitedesk.net/redirect.php?url=https%3A%2F%2Fdevelopers.google.com%2Fspeed%2Fdocs%2Finsights%2FEnableCompression) der folgenden Ressourcen, um die Übertragungsgröße um 220 KB (69 %) zu reduzieren.

- Durch die Komprimierung von https://yummy.consumable.com/3913/cnsmbl-audioresponsive/widget/iframe.js?cb=1532018715266 könnten 205,7 KB (69 %) eingespart werden.
- Durch die Komprimierung von https://image6.pubmatic.com/AdServer/PugMaster?rnd=1488  $1141\&p=156319\&s=0\&a=0\&ptask=ALL\&np=0\&fp=0\&mpc=0\&spuq=1\&copa=0\&qdpr=0$ &gdpr\_consent=&sec=1&kdntuid=1 könnten 5,6 KB (77 %) eingespart werden.
- Durch die Komprimierung von https://mb.moatads.com/yi.js?ud=false&ue=false&uu=false& qm=420&qn=(%2BIb%7Cj8o%3FJ(jkkeL07ta\_\*JRM!6t9B%2CN%3Ey)%2ChXbvU37\_\*NhSfBgh z%5D%5B%3B1RX%25lQMV9%22W6~P6Jn)s)%3Ee3wW0uC%2BA5%3Deu!LfBB2%2B%7BLT 7%25%40qwMoI3%2B%3BggqhB3U4(%5B\*rUa85u%7Bo(zs19H.Y%7BQPSXD%5BhTdBy%2B 1NZvVWRmh.P%26oUK%3B(4QbjmPh%3E%25.xp%23VRzG9YCC2J.bq!CASw%5EXm0okt%24 b\_o%3FtVD%5D%5BpN%7CQF%40Sy7%7BA&qp=00000&qq=000000000000&qr=0&is=BB BBBkRBBBHBIPBBBBBBBBCqBBBY3NT5BBBBBTcBBgBXBS9lYBBBdg4pYFmR4BBBBBBSJBBBB BBBBBBHUoBBFCyB7BB3vBBmBBBimBBBBBBxCCBBqBvBCfBBBiMeiHJmciFeCVMqBBBBBkKz Q9lBeBBBBBBBBBBBBBBBBBBBBBBBBBBBBxPBBBBBf9CBBBRpnICyRBBBBBBBBBBBBBBBC9 ThFF3cBKBCBBBBBBB7BBdBz1BD7fPBBpkBJUBBBBBBICDCCCCCCCCCCCCCCBBh2eBBBGI79 kNB8DJoBBBBBCBEmBB&iv=6&gz=0&hh=0&hn=0&qt=0&tw=null&url=https%3A%2F%2Fm ashable.com%2F&confidence=2&pcode=ziffdavisprebidheader423326082791&callback=Mo atNadoAllJsonpRequest\_28607496 könnten 4,5 KB (81 %) eingespart werden.
- Durch die Komprimierung von https://c.amazon-adsystem.com/bao-csm/apscomm/aps\_csm.js könnten 3,7 KB (59 %) eingespart werden.
- Durch die Komprimierung von https://pixel.adsafeprotected.com/services/pub?anId=7529&sl ot=%7Bid:gpt-ad-2,s:728.90,p:/4585/mash.to/home,t:display%7D&wr=1366.768&sr=1366.7 68&sessionId=af36171b-7fce-44df-b4fb-78cce1722c37 könnten 120 Byte (41 %) eingespart werden.
- Durch die Komprimierung von https://pixel.adsafeprotected.com/services/pub?anId=7529&sl ot=%7Bid:gpt-ad-3,s:1.2,p:/4585/mash.to/home,t:display%7D&wr=1366.768&sr=1366.768 &sessionId=af36171b-7fce-44df-b4fb-78cce1722c37 könnten 120 Byte (41 %) eingespart werden.
- Durch die Komprimierung von https://pixel.adsafeprotected.com/services/pub?anId=7529&sl ot=%7Bid:gpt-ad-5,s:300.250,p:/4585/mash.to/home,t:display%7D&wr=1366.768&sr=1366. 768&sessionId=af36171b-7fce-44df-b4fb-78cce1722c37 könnten 120 Byte (41 %) eingespart werden.
- Durch die Komprimierung von https://fastlane.rubiconproject.com/a/api/fastlane.json?accoun t id=11738&size\_id=2&p\_pos=btf&rp\_floor=0.01&rf=https%3A%2F%2Fmashable.com%2F &p\_screen\_res=1366x768&site\_id=38302&zone\_id=742262&kw=rp.fastlane&tk\_flint=custo m&rand=0.3699431847780943&alt\_size\_ids=57 könnten 110 Byte (37 %) eingespart werden.

## **Browser-Caching nutzen**

Das Festlegen eines Ablaufdatums oder eines Höchstalters in den HTTP-Headern für statische Ressourcen weist den Browser an, zuvor heruntergeladene Ressourcen über die lokale Festplatte

anstatt über das Netzwerk zu laden.

[Nutzen Sie Browser-Caching](http://sitedesk.net/redirect.php?url=https%3A%2F%2Fdevelopers.google.com%2Fspeed%2Fdocs%2Finsights%2FLeverageBrowserCaching) für die folgenden cachefähigen Ressourcen:

- https://c.evidon.com/geo/country.js (Ablaufdatum nicht festgelegt)
- https://cdn.adsafeprotected.com/iasPET.1.js (Ablaufdatum nicht festgelegt)
- https://yummy.consumable.com/3913/cnsmbl-audio-responsive/img/consumable-logo.svg (Ablaufdatum nicht festgelegt)
- https://yummy.consumable.com/3913/cnsmbl-audio-responsive/img/cool\_by\_consumable.jpg (Ablaufdatum nicht festgelegt)
- https://yummy.consumable.com/3913/cnsmbl-audio-responsive/img/deezer\_icon.png (Ablaufdatum nicht festgelegt)
- https://cdn.optimizely.com/js/58011369.js (2 Minuten)
- https://content.jwplatform.com/libraries/hrrl7x1B.js (2,5 Minuten)
- https://mashable.com/stories.json?hot per page=2&new per page=20&rising per page=3 &new\_after=1FG9Ho (3 Minuten)
- https://assets.pinterest.com/js/pinit\_main.js?0.43651856877841055 (4,1 Minuten)
- https://assets.pinterest.com/js/pinit.js (4,8 Minuten)
- https://e2e-static.zdcommerce.io/e2e.js (15 Minuten)
- https://mb.moatads.com/yi.js?ud=false&ue=false&uu=false&qm=420&qn=(%2BIb%7Cj8o% 3FJ(jkkeL07ta\_\*JRM!6t9B%2CN%3Ey)%2ChXbvU37\_\*NhSfBghz%5D%5B%3B1RX%25lQMV9% 22W6~P6Jn)s)%3Ee3wW0uC%2BA5%3Deu!LfBB2%2B%7BLT7%25%40qwMoI3%2B%3Bggqh B3U4(%5B\*rUa85u%7Bo(zs19H.Y%7BQPSXD%5BhTdBy%2B1NZvVWRmh.P%26oUK%3B(4Qb jmPh%3E%25.xp%23VRzG9YCC2J.bq!CASw%5EXm0okt%24b\_o%3FtVD%5D%5BpN%7CQF% 40Sy7%7BA&qp=00000&qq=000000000000&qr=0&is=BBBBBkRBBBHBIPBBBBBBBBCqBBB Y3NT5BBBBBTcBBgBXBS9lYBBBdg4pYFmR4BBBBBBSJBBBBBBBBBBHUoBBFCyB7BB3vBBmB BBimBBBBBBxCCBBqBvBCfBBBiMeiHJmciFeCVMqBBBBBkKzQ9lBeBBBBBBBBBBBBBBBBBBBBBBBBBBBBB BBBBBBBBxPBBBBBf9CBBBRpnICyRBBBBBBBBBBBBBBBC9ThFF3cBKBCBBBBBBB7BBdBz1BD 7fPBBpkBJUBBBBBBICDCCCCCCCCCCCCCCBBh2eBBBGI79kNB8DJoBBBBBCBEmBB&iv=6&gz =0&hh=0&hn=0&qt=0&tw=null&url=https%3A%2F%2Fmashable.com%2F&confidence=2& pcode=ziffdavisprebidheader423326082791&callback=MoatNadoAllJsonpRequest\_2860749 6 (15 Minuten)
- https://www.googletagmanager.com/gtm.js?id=GTM-MN78SWW (15 Minuten)
- https://www.googletagservices.com/tag/js/gpt.js (15 Minuten)
- https://connect.facebook.net/en\_US/sdk.js (20 Minuten)
- https://g.mashable.com/mashable.js?cc=&url=https%3A//mashable.com/ (20 Minuten)
- https://js-sec.indexww.com/ht/p/184309-263190142556871.js (51,2 Minuten)

- https://cdn.static.zdbb.net/js/z0WVjCBSEeGLoxIxOQVEwQ.min.js (60 Minuten)
- https://cdn.ziffstatic.com/jst/zdconsent.js (60 Minuten)
- https://pagead2.googlesyndication.com/pagead/osd.js (60 Minuten)
- https://js-agent.newrelic.com/nr-spa-1071.min.js (2 Stunden)
- https://stats.g.doubleclick.net/dc.js (2 Stunden)
- https://sejs.moatads.com/ziffdavisprebidheader423326082791/yi.js (4,8 Stunden)
- https://cdn3.optimizely.com/js/geo2.js (6,3 Stunden)

## **JavaScript- und CSS-Ressourcen, die das Rendering blockieren, in Inhalten "above the fold" (ohne Scrollen sichtbar) beseitigen**

Ihre Seite enthält 6 blockierende Skript-Ressourcen und 3 blockierende CSS-Ressourcen. Dies verursacht eine Verzögerung beim Rendern Ihrer Seite.

Keine der Seiteninhalte "above the fold" (ohne Scrollen sichtbar) konnten ohne Wartezeiten für das Laden der folgenden Ressourcen gerendert werden. Versuchen Sie, blockierende Ressourcen zu verschieben oder asynchron zu laden, oder laden Sie kritische Bereiche dieser Ressourcen direkt inline im HTML.

[Entfernen Sie JavaScript, das das Rendering blockiert:](http://sitedesk.net/redirect.php?url=https%3A%2F%2Fdevelopers.google.com%2Fspeed%2Fdocs%2Finsights%2FBlockingJS)

- https://cdn.optimizely.com/js/58011369.js
- https://content.jwplatform.com/libraries/hrrl7x1B.js
- https://a.amz.mshcdn.com/assets/advertisement-05dc9dd632adb4df020fc426e931cbf5c678 486fac51ea65ff563a9f577dc7bc.js
- https://a.amz.mshcdn.com/assets/templates-5eb38917411c7f323344a8ec1edac6cf88a791d 49da015a55b04770f85f10ee8.js
- https://a.amz.mshcdn.com/assets/app-9573e952e40958b15b11b87e145aa3e4eb75b2a6bdc be31b98223977216347d8.js
- https://cdn.static.zdbb.net/js/z0WVjCBSEeGLoxIxOQVEwQ.min.js

[Optimieren Sie die CSS-Darstellung](http://sitedesk.net/redirect.php?url=https%3A%2F%2Fdevelopers.google.com%2Fspeed%2Fdocs%2Finsights%2FOptimizeCSSDelivery) für die folgenden URLs:

https://a.amz.mshcdn.com/assets/appa30f73412093e9a4a11f92a27c9ce6cfd2aa8e3f6c3f2509a51c0c34e2ce1cf2.css

- https://a.amz.mshcdn.com/assets/csshakedfc9172fc6797bcf9361b9e3a1e0ffb7da5049f9307175b575c27c10762be22f.css
- https://a.amz.mshcdn.com/assets/posts-30e419f72e1214ca969ff551ff949f898bea025141c7c 74c9b7fbd3bf86350db.css

## **Bilder optimieren**

Durch eine korrekte Formatierung und Komprimierung von Bildern können viele Datenbytes gespart werden.

[Optimieren Sie die folgenden Bilder](http://sitedesk.net/redirect.php?url=https%3A%2F%2Fdevelopers.google.com%2Fspeed%2Fdocs%2Finsights%2FOptimizeImages), um ihre Größe um 706,7 KB (88 %) zu reduzieren.

- Durch die Komprimierung und Größenanpassung von https://i.amz.mshcdn.com/LWRlE6nVb5 B7suIlzWwn211jw\_0=/175x175/https%3A%2F%2Fblueprint-api-production.s3.amazonaws.co m%2Fuploads%2Fstory%2Fthumbnail%2F77556%2Fd108e438-0cf8-4575-8362-f95e004ae8 c9.jpg könnten 549,3 KB (99 %) eingespart werden.
- Durch die Komprimierung und Größenanpassung von https://i.amz.mshcdn.com/U-YLoE8Oz8 dSfIOPiXklFOXcjz0=/175x175/https%3A%2F%2Fblueprint-api-production.s3.amazonaws.com %2Fuploads%2Fstory%2Fthumbnail%2F77932%2F2db0a6f8-3375-4720-9208-9218c5c2fbe0 .png könnten 59,6 KB (77 %) eingespart werden.
- Durch die Komprimierung von https://a.amz.mshcdn.com/assets/header\_logo.v2.us.darkdd0a18bfb3d211980944b582cfc03c24db96b9069f2a3234fb6cf064c72f58aa.png könnten 15 KB (85 %) eingespart werden.
- Durch die Komprimierung von https://tpc.googlesyndication.com/simgad/3124930442613809761 könnten 13,1 KB (54 %) eingespart werden.
- Durch die Komprimierung und Größenanpassung von https://i.amz.mshcdn.com/4K5pUIImlH OUgjaMdM93726LcQU=/400x244/2018%2F07%2F17%2F1d%2F6c888a0fefc147d89273246c 2d306701.05311.jpg könnten 9,3 KB (73 %) eingespart werden.
- Durch die Komprimierung und Größenanpassung von https://i.amz.mshcdn.com/vX7e0Wk67 56CFDeVV43Jzu-r0fU=/400x244/2018%2F07%2F17%2Ff6%2F7eecd9eedef748f08ad0c0645c 53c173.05c63.jpg könnten 8,1 KB (70 %) eingespart werden.
- Durch die Komprimierung und Größenanpassung von https://i.amz.mshcdn.com/Lqd1RorkZh xleS5yCAuUFu7z5-M=/400x244/2018%2F07%2F18%2Fd7%2F236c2dc4ce9040d39d32e579 9898126e.6db04.jpg könnten 8 KB (73 %) eingespart werden.
- Durch die Komprimierung und Größenanpassung von https://i.amz.mshcdn.com/JtGqv5BbnG 9Sov2uQceoAgXTKbg=/175x175/https%3A%2F%2Fblueprint-api-production.s3.amazonaws.c om%2Fuploads%2Fstory%2Fthumbnail%2F77934%2F3eae307d-8024-406b-a8ede92a6b028f81.jpg könnten 6,9 KB (78 %) eingespart werden.

- Durch die Komprimierung und Größenanpassung von https://i.amz.mshcdn.com/1yFThegPzT Ulxo7h29g4oFTyEMs=/175x175/https%3A%2F%2Fblueprint-api-production.s3.amazonaws.c om%2Fuploads%2Fstory%2Fthumbnail%2F77823%2Ffbacb958-d370-4225-92b1-2ca1d31b2 3f7.jpg könnten 6,9 KB (73 %) eingespart werden.
- Durch die Komprimierung von https://i.amz.mshcdn.com/W-afFi\_z5we3Em0W7Tdn1Be9LtI=/ 150x266/https%3A%2F%2Fblueprint-api-production.s3.amazonaws.com%2Fuploads%2Freel %2Feditor\_cover\_image%2F424%2F9cc380a7-76ce-4ca8-b508-3f0201187595.png könnten 6,5 KB (16 %) eingespart werden.
- Durch die Komprimierung und Größenanpassung von https://i.amz.mshcdn.com/eeyXic\_HUS XWP2Xh7TxZ7LAzZRA=/175x175/https%3A%2F%2Fblueprint-api-production.s3.amazonaws. com%2Fuploads%2Fstory%2Fthumbnail%2F77944%2Fb89b0912-4fb6-4b74-90fd-82548eae b397.jpg könnten 6,1 KB (79 %) eingespart werden.
- Durch die Komprimierung und Größenanpassung von https://i.amz.mshcdn.com/-WEksL6UhV iAOh25ijvxzUl5URk=/175x175/https%3A%2F%2Fblueprint-api-production.s3.amazonaws.co m%2Fuploads%2Fstory%2Fthumbnail%2F77935%2F3524d8b0-1655-43a4-8cbbf2b94ed83363.jpg könnten 5,8 KB (70 %) eingespart werden.
- Durch die Komprimierung und Größenanpassung von https://i.amz.mshcdn.com/bckPTkvQZh e-M7xqjkFEWhkLeWc=/175x175/https%3A%2F%2Fblueprint-api-production.s3.amazonaws.c om%2Fuploads%2Fstory%2Fthumbnail%2F77940%2F75008594-7108-48c4-9617-68597d34 e7a0.jpg könnten 5,3 KB (69 %) eingespart werden.
- Durch die Komprimierung und Größenanpassung von https://i.amz.mshcdn.com/hjaTzwTDDi 9ifhJ6PyOPU0EgVvI=/175x175/https%3A%2F%2Fblueprint-api-production.s3.amazonaws.co m%2Fuploads%2Fstory%2Fthumbnail%2F77948%2Ff6eaf825-4e9c-4fc7-91b0-4225a3cbf345 .jpg könnten 3 KB (64 %) eingespart werden.
- Durch die Komprimierung und Größenanpassung von https://a.amz.mshcdn.com/assets/head er\_logo.v2.us-6653972cc831bd09732d26dc9da67bd6be0c4d2b28757f116791336ccf2146ec .png könnten 1,9 KB (57 %) eingespart werden.
- Durch die Komprimierung von https://a.amz.mshcdn.com/assets/header\_logo\_333.v2-1dce08 82cb9387c9af137b3dde2552d797560a13d620e76a9ec9e51e6494f1d8.png könnten 966 Byte (36 %) eingespart werden.
- Durch die Komprimierung von https://yummy.consumable.com/3913/cnsmbl-audioresponsive/img/deezer\_icon.png könnten 921 Byte (33 %) eingespart werden.

# **Behebung empfohlen:**

## **CSS reduzieren**

Durch die Komprimierung des CSS-Codes können viele Datenbytes gespart und das Herunterladen und Parsen beschleunigt werden.

[Reduzieren Sie CSS](http://sitedesk.net/redirect.php?url=https%3A%2F%2Fdevelopers.google.com%2Fspeed%2Fdocs%2Finsights%2FMinifyResources) für die folgenden Ressourcen, um ihre Größe um 143 Byte (11 %) zu verringern.

Durch die Reduzierung von https://a.amz.mshcdn.com/assets/csshakedfc9172fc6797bcf9361b9e3a1e0ffb7da5049f9307175b575c27c10762be22f.css könnten nach der Komprimierung 143 Byte (11 %) eingespart werden.

## **HTML reduzieren**

Durch die Komprimierung des HTML-Codes, einschließlich der darin enthaltenen Inline-JavaScripts und CSS, können viele Datenbytes gespart und das Herunterladen und Parsen beschleunigt werden.

[Reduzieren Sie HTML](http://sitedesk.net/redirect.php?url=https%3A%2F%2Fdevelopers.google.com%2Fspeed%2Fdocs%2Finsights%2FMinifyResources) für die folgenden Ressourcen, um ihre Größe um 389 Byte (27 %) zu verringern.

Durch die Reduzierung von https://www.lightboxcdn.com/lclst/3c2be054-bb5f-4178-a524-c7 877bda309d/ls.html?purl=https%3A%2F%2Fmashable.com%2F&vid=3c2be054-bb5f-4178-a 524-c7877bda309d&se=0&prev=0&cb=636628864833265177 könnten nach der Komprimierung 389 Byte (27 %) eingespart werden.

## **JavaScript reduzieren**

Durch die Komprimierung des JavaScript-Codes können viele Datenbytes gespart und das Herunterladen, das Parsen und die Ausführungszeit beschleunigt werden.

[Reduzieren Sie JavaScript](http://sitedesk.net/redirect.php?url=https%3A%2F%2Fdevelopers.google.com%2Fspeed%2Fdocs%2Finsights%2FMinifyResources) für die folgenden Ressourcen, um ihre Größe um 6,8 KB (18 %) zu verringern.

- Durch die Reduzierung von https://pixel.adsafeprotected.com/jload?anId=7529&campId=30 0x250&pubId=4491173161&chanId=21688017736&placementId=4592203579&pubCreativ e=138237169917&pubOrder=2254301269&cb=893381896&adsafe\_par&impId=2191c039- 8b73-11e8-bf76-14dda9d4b76d könnten nach der Komprimierung 2,1 KB (20 %) eingespart werden.
- Durch die Reduzierung von https://pixel.adsafeprotected.com/jload?anId=7529&campId=97 0x250&pubId=4404215711&chanId=21688017736&placementId=4638918144&pubCreativ e=138230262735&pubOrder=2104885885&cb=901655285&adsafe\_par&impId=2191e7c7- 8b73-11e8-9b4c-0025904ea176 könnten nach der Komprimierung 2,1 KB (20 %) eingespart

werden.

- Durch die Reduzierung von https://pixel.adsafeprotected.com/jload?anId=7529&campId=1x 1&pubId=25412972&chanId=21688017736&placementId=4624489651&pubCreative=1382 29072149&pubOrder=2145134636&cb=1573284834&adsafe\_par&impld=2194588d-8b73-1 1e8-bee6-98f2b3ea1c44 könnten nach der Komprimierung 2,1 KB (20 %) eingespart werden.
- · Durch die Reduzierung von https://mb.moatads.com/yi.js?ud=false&ue=false&uu=false&gm =420&qn=(%2Blb%7Cj8o%3FJ(jkkeL07ta \*JRM!6t9B%2CN%3Ey)%2ChXbvU37 \*NhSfBghz% 5D%5B%3B1RX%25IOMV9%22W6~P6Jn)s)%3Ee3wW0uC%2BA5%3Deu!LfBB2%2B%7BLT7% 25%40qwMol3%2B%3BggqhB3U4(%5B\*rUa85u%7Bo(zs19H.Y%7BQPSXD%5BhTdBy%2B1NZ vVWRmh.P%26oUK%3B(4QbjmPh%3E%25.xp%23VRzG9YCC2J.bq!CASw%5EXm0okt%24b o %3FtVD%5D%5BpN%7COF%40Sy7%7BA&gp=00000&gg=000000000000&gr=0&is=BBBBB kRBBBHBIPBBBBBBBBCaBBBY3NT5BBBBBTcBBaBXBS9IYBBBda4pYFmR4BBBBBBSIBBBBBBB BBBHUoBBFCyB7BB3vBBmBBBimBBBBBBxCCBBqBvBCfBBBiMeiHJmciFeCVMqBBBBBkKzQ9lB 3cBKBCBBBBBBB7BBdBz1BD7fPBBpkBJUBBBBBBICDCCCCCCCCCCCCCCBBh2eBBBGI79kNB8 DJoBBBBBCBEmBB&iv=6&gz=0&hh=0&hn=0&gt=0&tw=null&url=https%3A%2F%2Fmasha ble.com%2F&confidence=2&pcode=ziffdavisprebidheader423326082791&callback=MoatNa doAllJsonpRequest 28607496 könnten 627 Byte (12 %) eingespart werden.

## Sichtbare Inhalte priorisieren

Für Ihre Seite sind zusätzliche Netzwerk-Roundtrips erforderlich, um die ohne Scrollen sichtbaren Inhalte ("above the fold"-Inhalte) darstellen zu können. Reduzieren Sie die zur Darstellung von "above the fold"-Inhalten erforderliche HTML-Menge, um eine optimale Leistung zu erzielen.

Zum Rendern des ohne Scrollen sichtbaren Seiteninhalts waren 88,3 KB der HTML-Antwort erforderlich. Dies erfordert 3 Netzwerk-Roundtrips. Priorisieren Sie den ohne Scrollen sichtbaren Inhalt, sodass er nur mit den ersten 2 Roundtrips für die HTML gerendert werden kann.

- Nur etwa 7 % der Seiteninhalte, die in der endgültigen Version ohne Scrollen sichtbar sind. konnten bei der Übermittlung von HTML in 2 Roundtrips gerendert werden.
- Klicken, um Screenshot mit 2 Roundtrips anzusehen: snapshot:11

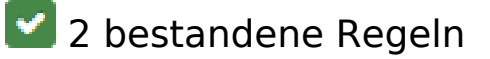

Zielseiten-Weiterleitungen vermeiden

Auf Ihrer Seite sind keine Weiterleitungen vorhanden. [Weitere Informationen zum Vermeiden von](http://sitedesk.net/redirect.php?url=https%3A%2F%2Fdevelopers.google.com%2Fspeed%2Fdocs%2Finsights%2FAvoidRedirects) [Zielseiten-Weiterleitungen](http://sitedesk.net/redirect.php?url=https%3A%2F%2Fdevelopers.google.com%2Fspeed%2Fdocs%2Finsights%2FAvoidRedirects)

## **Antwortzeit des Servers reduzieren**

Ihr Server hat schnell geantwortet. [Weitere Informationen zur Optimierung der Serverantwortzeit](http://sitedesk.net/redirect.php?url=https%3A%2F%2Fdevelopers.google.com%2Fspeed%2Fdocs%2Finsights%2FServer)